# **photoshop free download iphone application**

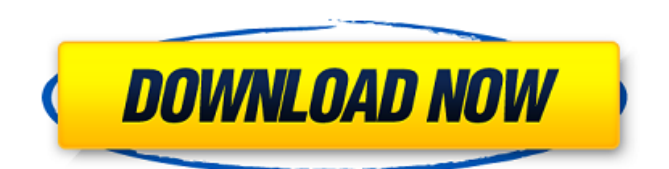

## **Download Photoshop Free Ipad Crack For PC [Updated-2022]**

When you are learning how to use Photoshop, pay attention to the name of the various tools in the Toolbox. For example, the Pen tool is called the Pencil tool in Photoshop CS4. The line it creates is called a \_path\_ and is only visible when you turn on the Stroke Paths option. Introducing the Layers panel The most obvious, and perhaps most often used, tool in Photoshop is the Layers panel. It's where you find out what's in your image: layers, such as those that contain shapes (such as geometrical objects), color, or texture information. You can add a new layer, rename a layer, edit the contents of a layer, or create a new document entirely by choosing a dialog box (as described in the upcoming section "Exploring the Photoshop workspace"). Here's a high-level introduction to working in Photoshop's Layers panel, shown in Figure 2-3. \*\*Figure 2-3:\*\* The Layers panel gives you access to your image's components. Figure 2-3a displays the Layers panel with a single image layer, Layer 1. The Layers panel is split into two halves, with the left half displaying four options. The white icon to the left of the name of a layer is an inspector. When the layer is active, you can see the contents of the layer in the bottom right area of the Layers panel, as shown in Figure 2-3b. You can't select a layer (or any object) with the mouse. Instead, you select a layer by clicking its thumbnail in the upperleft corner of the Layers panel. The layers thumbnail appears dimmed, and your cursor changes to a crosshair. When you see a dimmed thumbnail in the Layers panel, you can click it to select the layer. After you've selected a layer, you can manipulate it by using the tools found in the Toolbox, as shown in Figure 2-3c. The upper portion of the Layers panel contains four icons: the first is the New Layer icon, which creates a new layer; the second is the P (Palette) icon, which opens the Layers palette; the third is the Details icon, which displays the Layer Properties dialog box, where you can find information about your image and edit it; and the fourth icon is the Close icon, which closes the Layers panel. After you

### **Download Photoshop Free Ipad Crack+ [Latest 2022]**

In our comparison, we will compare the features and specifications of the both the versions of Photoshop and Photoshop Elements. This will help users to choose which one they should install on their devices. More Photoshop Editors: Best Free Video Editing Software: How to Choose Photoshop vs Photoshop Elements? Although Photoshop is the most preferred software among photographers and graphic designers, a number of Photoshop users are moving away from this software for Photoshop Elements. Why to choose Photoshop Elements? It is an alternative to Photoshop. You do not require a license for Photoshop Elements. You can use the software and its images for free. You do not have to pay for anything. You can use most of the functionality of Photoshop with fewer features. You can use Photoshop Elements for any purpose. It provides a basic and standard version of Photoshop. You can use Photoshop Elements for editing photos or graphics or both. You can use Photoshop Elements on Windows and Mac. You do not need to install the Adobe programs on your device. Free license for Photoshop Elements and effects. What is the difference between Photoshop and Photoshop Elements? Adobe Photoshop and Photoshop Elements are the two widely used graphic design software by the professionals and the beginners. However, Photoshop and Photoshop Elements are two different versions of Photoshop, and you can use both versions. It all depends on what you need to do with your images. So, if you want to use Photoshop, you can install

Photoshop. However, it is not recommended because the installation process can be long and complicated. On the other hand, you can use Photoshop Elements without installing it. Moreover, this version of Photoshop is free of cost and supports different file formats. If you want to save your image in different file types, there is a dedicated support for the different image formats in Photoshop Elements. Adobe Photoshop vs Photoshop Elements Features Comparison Table Adobe Photoshop and Photoshop Elements both have the same features. It is just that Photoshop has many of the features that are less complicated to use. You can find the identical features in Photoshop Elements as well. However, you cannot edit the full-color images in Photoshop. You can also save the image in lossless JPG, GIF, PNG, TIFF, PSD, and PDF formats. However, Photoshop does not support saving images in the GIF format. 05a79cecff

#### **Download Photoshop Free Ipad Crack+ With Keygen**

Posts tagged "Plan B" One of the best things about getting off the couch and going out to the ballet is the unexpected bonus of running into a famous person. On Tuesday evening after the ballet, I was walking down the street when I saw a couple of people I recognized from news broadcasts and some other documentaries. Well, what do you know, I was right: I saw Katie Couric and Matt Lauer. We stopped and chatted for a minute, then I walked away. This afternoon I watched Katie Couric do a live Google Hangout with Matt Lauer. It was right after the Oscar nominations, and their discussion was mostly about the Academy Awards. I'm going to transcribe what they said, just in case the audio isn't clear enough. Here's the interview, followed by a clip of the Oscars: Early bird DVDs (like the one I bought) are a good way to catch a couple of documentaries you've been wanting to see. I just received mine, which I'm hoping will be the kick I need to get my DVD player out of its closet and use it more often. The Breaking Point features five years in the life of the Islamic world's most powerful man, Egyptian President Hosni Mubarak. It's directed by Malcolm DeBrosse, and it looks like it's going to be well worth it. I just caught the end of the Democrat Convention, and it was interesting to see how the coarseness of the whole circus was brought to an end by Obama's acceptance speech. Yesterday I had tickets to see the Seattle Symphony play Henryk Górecki, one of the most famous Polish composers. I was looking forward to the music, but I was wondering if I'd be bored by the schedule of the program — some lecture, a Polish folk dance, and one of Górecki's compositions. Then something happened that changed my plans: a matheducation documentary came to the Seattle Film Society. Math teacher Kate Blewett teams with Mary Orr to produce an award-winning documentary about how math has affected American schools, and it struck me as a perfect complement to Górecki. As it happens, I saw the whole film, and it was great. This particular piece was known before, but it was new to me. It's a technique called "thematic modulation,  $\blacklozenge$ 

#### **What's New In?**

Solve -50 = -27\*u - 7 for u. 2 Solve  $28*o + 10*o = -65 + 69$  for o. 0 Solve -6\*d - 165 =  $-0$ <sup>\*</sup>d + 11<sup>\*</sup>d for d.  $-11$  Solve  $-6$ <sup>\*h</sup> =  $-6$ <sup>\*h</sup> + 7<sup>\*</sup>h - 21 for h. 3 Solve 7<sup>\*</sup>g - 2<sup>\*</sup>g = 2<sup>\*</sup>g + 5 for g. 1 Solve  $64*$ i =  $-12*$ i +  $9*$ i for i. 0 Solve  $25*$ m -  $9*$ The crystal structure of Dpsicose-1-dehydrogenase from Pseudomonas putida. D-Psicose dehydrogenase (EC 1.1.1.108) catalyzes the NADP-dependent oxidation of D-psicose. In this study, we elucidated the crystal structure of the enzyme from Pseudomonas putida using X-ray diffraction analysis. The data at 1.7 A resolution showed a tetrameric architecture consisting of a dimer in the asymmetric unit. D-Psicose was mainly bound to the active sites in the cavity between two monomer subunits, and was coordinated by 5 Fe ions. The C-1 of the glucose ring of D-psicose was hydrogen-bonded to Asn258 or Asn258+His293 of another subunit. D-Psicose might interact with the active sites by a similar mechanism to that of D-xylose in xylose dehydrogenase.[The affected mutant gene of hereditary elliptocytosis in Chinese]. To define the affected mutant gene of hereditary elliptocytosis in Chinese. The whole coding region of EPB42 gene was amplified by PCR and sequenced in a Chinese patient with hereditary elliptocytosis. A novel point mutation, 493-495delAG/539-540insGAA in the coding region of EPB42 gene, was identified. The mutation resulted in the amino acid substitutions of amino acid Phe > Gln and Gln > Glu, respectively. The affected mutant gene of hereditary elliptocytosis may be EPB42 in

Chinese.Q: How to properly use a switch for a circuit without power loss? Disclaimer: I'm just a beginner in electronics. I'm making a

## **System Requirements:**

800MHz and above Minimum 12GB of memory (Windows) 2GB or more of VRAM (Nvidia) 8GB of hard-disk space AMD FX 6300 or better Core i3 or better AMD 6500 or better Core i5 or better ATI HD 6870 or better ATI HD 6970 or better ATI HD 6990 or better ATI HD 6950 or better ATI HD 6950

[http://www.barberlife.com/upload/files/2022/07/Zlq6hR61rmwTgFRmu5b2\\_01\\_4a5191](http://www.barberlife.com/upload/files/2022/07/Zlq6hR61rmwTgFRmu5b2_01_4a51913678225fe51177e500cf127e2e_file.pdf) [3678225fe51177e500cf127e2e\\_file.pdf](http://www.barberlife.com/upload/files/2022/07/Zlq6hR61rmwTgFRmu5b2_01_4a51913678225fe51177e500cf127e2e_file.pdf) [http://quicktoptens.com/wp](http://quicktoptens.com/wp-content/uploads/2022/07/Adobe_Photoshop__Download_Windows_Software.pdf)[content/uploads/2022/07/Adobe\\_Photoshop\\_\\_Download\\_Windows\\_Software.pdf](http://quicktoptens.com/wp-content/uploads/2022/07/Adobe_Photoshop__Download_Windows_Software.pdf) <http://fajas.club/2022/07/01/adobe-photoshop-lightroom-classic-free-download-for-pc/> [https://floating](https://floating-lake-06388.herokuapp.com/download_adobe_photoshop_70_for_windows_7.pdf)[lake-06388.herokuapp.com/download\\_adobe\\_photoshop\\_70\\_for\\_windows\\_7.pdf](https://floating-lake-06388.herokuapp.com/download_adobe_photoshop_70_for_windows_7.pdf) <https://mashxingon.com/adobe-photoshop-7/> [https://www.coachingandlife.com/wp](https://www.coachingandlife.com/wp-content/uploads/2022/07/Photoshop_Brushes_Overlays.pdf)[content/uploads/2022/07/Photoshop\\_Brushes\\_Overlays.pdf](https://www.coachingandlife.com/wp-content/uploads/2022/07/Photoshop_Brushes_Overlays.pdf) [https://www.zper.it/wp-content/uploads/2022/07/Photoshop\\_Cs3\\_Keygen\\_\\_13\\_MB.pdf](https://www.zper.it/wp-content/uploads/2022/07/Photoshop_Cs3_Keygen__13_MB.pdf) <http://www.serviko.com/sites/default/files/webform/kaviidal783.pdf> [https://carsanywhere.com/wp](https://carsanywhere.com/wp-content/uploads/2022/07/How_to_Create_Passport_Size_Images_With_Photoshop.pdf)content/uploads/2022/07/How to Create Passport Size Images With Photoshop.pdf <https://www.hony.nl/geen-categorie/aspose-cell-for-windows-7-download/> <https://thebrothers.cl/adobe-photoshop-elements-14-free-download/> [https://www.alconfin.it/wp](https://www.alconfin.it/wp-content/uploads/2022/07/Download_Photoshop_CS3_free_windows.pdf)[content/uploads/2022/07/Download\\_Photoshop\\_CS3\\_free\\_windows.pdf](https://www.alconfin.it/wp-content/uploads/2022/07/Download_Photoshop_CS3_free_windows.pdf) <https://www.travelrr.com/download-photoshop-cs6-full-free-version/> <https://startacting.ru/wp-content/uploads/2022/07/kaemkai.pdf> <http://fajas.club/wp-content/uploads/2022/07/dempcat.pdf> <https://www.pooldone.com/free-photoshop-effects/> [http://periodistasagroalimentarios.org/advert/kalender-siswa-yang-sebenarnya-yang](http://periodistasagroalimentarios.org/advert/kalender-siswa-yang-sebenarnya-yang-menarik-indosatangi-lebar-sampai-hampir-60-orang-yang-pergi-mencari-aduan/)[menarik-indosatangi-lebar-sampai-hampir-60-orang-yang-pergi-mencari-aduan/](http://periodistasagroalimentarios.org/advert/kalender-siswa-yang-sebenarnya-yang-menarik-indosatangi-lebar-sampai-hampir-60-orang-yang-pergi-mencari-aduan/) [https://dailyjaguar.com/wp](https://dailyjaguar.com/wp-content/uploads/2022/07/Adobe_Photoshop_CC_2019_32_Bit__64_Bit.pdf)[content/uploads/2022/07/Adobe\\_Photoshop\\_CC\\_2019\\_32\\_Bit\\_\\_64\\_Bit.pdf](https://dailyjaguar.com/wp-content/uploads/2022/07/Adobe_Photoshop_CC_2019_32_Bit__64_Bit.pdf) <http://chilemosaico.cl/photoshop-serial-number-for-activation-free/> <https://ikcasino.com/2022/07/01/best-free-photoshop-brushes-2016/>